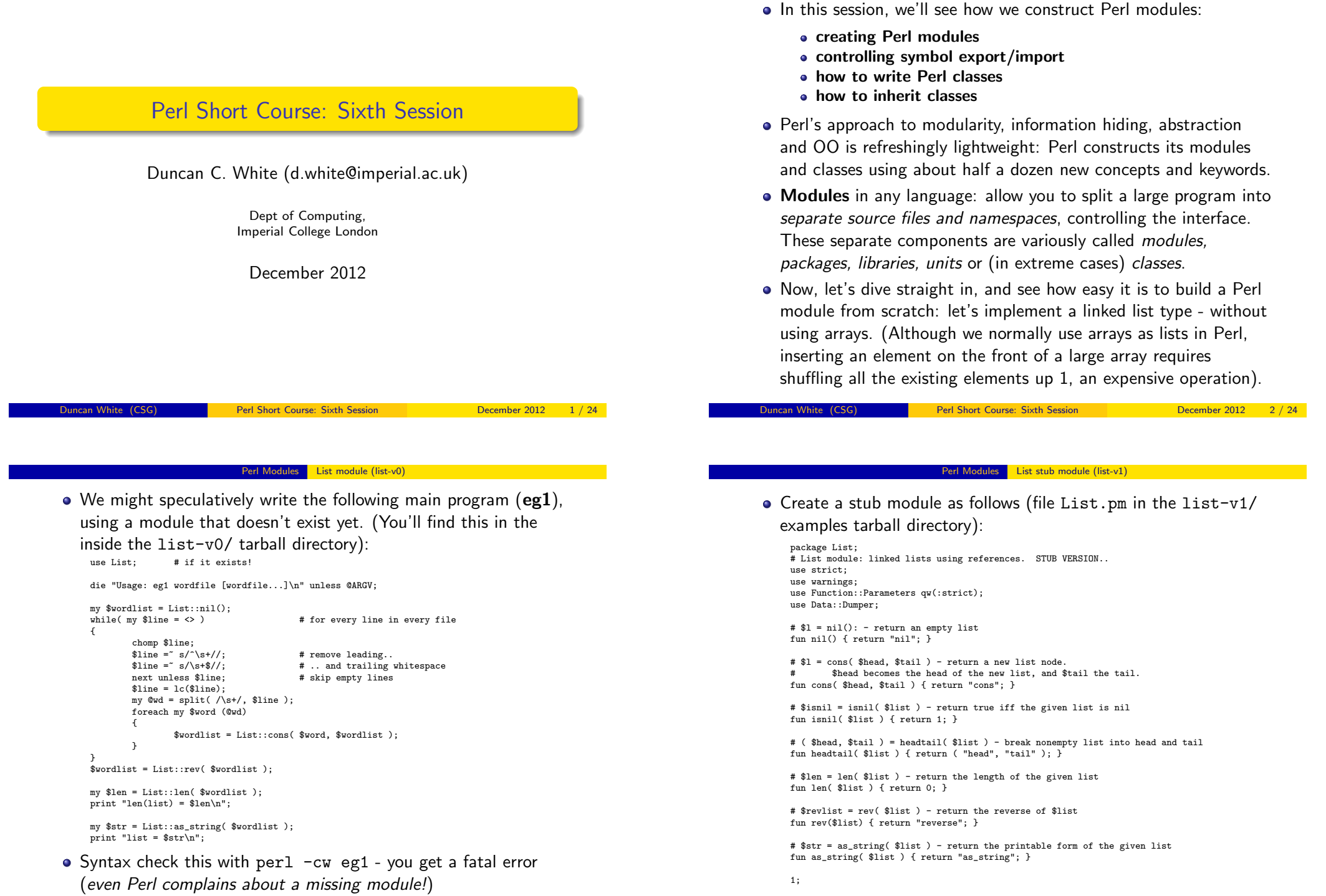

<span id="page-0-0"></span>

Contents

- What can we see immediately?
	- A Perl module called List is stored in a file called List.pm.
	- List.pm starts with the declaration 'package List' to give its' functions (and global variables) a private namespace. The default package is called main.
	- List.pm switches on strict mode, imports the new Function::Parameters module and Data::Dumper, and then defines several ordinary functions - with stub implementations at present. We've chosen names rev() and len() to avoid future name clashes.
	- One weird detail is that each module must end with a spurious true value, eg '1;', showing that the module loaded successfully.
	- Such a module is imported into a program by the usual 'use List' syntax, just like pre-written modules.
- Now syntax check both the module (perl -cw List.pm) and eg1 (perl -cw eg1). Run eg1 ../wordlist to make it read a small wordlist file.
- Of course it doesn't produce sensible answers with a stub module. We have to really implement module List!

Duncan White (CSG) Perl Short Course: Sixth Session December 2012 5 / 24

Perl Modules | Implementing the List module (list-v2)

```
•is implemented by:
   die "List::headtail, bad list ".Dumper($list) unless
```

```
ref($list) eq "ARRAY" && (@$list == 0 || @$list == 2);
die "List::headtail, empty list\n" if @$list == 0;
mv($h, $t ) = Q$list:return ( $h, $t );
```

```
\bullet fun len(\text{first}) is implemented by:
```

```
my \ell = 0:
while( ! isnil($list) )
{
  (my$h, $list ) = headtail($list);
  $len++;
\mathbf{r}return $len;
```
- You'll find the full version of List.pm (containing all the above plus  $_{rev}$  and  $_{as\_string}$  inside the list-v2/ tarball directory.
- After syntax checking, if we rerun eg1 ../wordlist it should actually report the number of words in the wordlist and display the words as a comma-separated list. Check these via: wc -w ../wordlist

```
cat ../wordlist
```
 $\bullet$  You can write many other useful list routines,  $append(811, $12)$ , \$newl = copylist(\$1),  $even$  maplist {OP} \$list and greplist {OP} \$list.

<span id="page-1-0"></span>

- To implement our linked lists, we must decide how to represent empty (nil) and non-empty (cons(h,t)) lists. Let's use the nearest thing Perl has to pointers - references:
- [] seems the obvious representation of nil, although undef is another sensible choice.
- $[n, t]$  seems the most obvious representation of cons $(h, t)$ . That's a reference to a 2-element array, where the first array element is the head and the second element is the tail.
- $\bullet$  fun nil() is thus written: return [];
- fun cons(\$head,\$tail) is implemented by: return [ \$head, \$tail ];
- fun isnil(\$list) checks whether a list (array reference) is nil or not, first doing a defensive sanity check, using Dumper to display the unknown scalar if it's not a list:

```
die "List::isnil, bad list ".Dumper($list) unless
            ref($list) eq "ARRAY" && (@$list == 0 || @$list == 2);
return @$list == 0 ? 1 : 0;
```

```
Duncan White (CSG) Perl Short Course: Sixth Session December 2012 6 / 24
```
# Perl Modules Client Convenience: Printing very long lists (list-v3)

- What if our list contains a million elements? Do we really want as\_string(\$list) to display the whole thing? Many programmers might like the option of displaying only the first N elements!
- Let's add an optional second parameter to as string, a per-call limit (defaulting to 0 if missing): fun as\_string(\$list, \$limit = 0)

```
{
 my $str = "";
 for( my i = 1; ! isnil(i = k) k (i = 0 || i = 0 || i = 0; i = 1; i = 1; i = 1; i = 1; i = 1; i = 0; i = 0; i = 0; i = 1; i = 1; i = 1; i = 1; i = 1; i = 1; i = 1; i = 1; i = 1; i = 1; i = 1; i = 1{
    ( my $h, $list ) = headtail($list);
    $str := "\$h,";}
 chop $str: \qquad \qquad \qquad \qquad \text{# remove training } ', 'sstr .= "..." unless isnil($list): # must show that list has been cutoff!
 return "[$str]";
}
```
- A system wide default limit would also be useful add a shared variable to List.pm, near the top:  $\frac{1}{n}$   $\frac{1}{n}$   $\frac{1}{n}$   $\frac{1}{n}$   $\frac{1}{n}$   $\frac{1}{n}$   $\frac{1}{n}$   $\frac{1}{n}$   $\frac{1}{n}$   $\frac{1}{n}$
- Add a new setter function: fun as\_string\_limit(\$n) { \$as\_string\_limit = \$n; }
- $\bullet$  Now change  $_{as\_string()}$  to use the system wide limit (rather than 0) as the default: fun as\_string(\$list, \$limit = \$as\_string\_limit). list-v3/ contains this version. Play with it.
- We've just seen that we can declare a shared variable in a module via  $m$   $\frac{1}{2}$  as string limit = 0' near the top.
- This variable is associated with the lexical scope it is only accessible in the List.pm source file, from the point of declaration down to the bottom. Hence, only the package functions can see such a  $_{\text{my}}$  variable, which is shared between those functions - and truly private to them.
- However, a second type of shared variables exist: package variables, using 'our' not 'my'. What's the difference?
- $\bullet$  If we redefine 'our  $s_{\text{as\_string\_limit}} = 0$ ', it belongs to the *package* not the file. Determined programmers can access such a variable from outside the package via  $$List::as\_string\_limit = 20$ .
- $\bullet$  In general, use  $\epsilon_{mv}$  variables most of the time. Only use  $\epsilon_{\text{our}}$ where there's a good reason. Personally, I reckon abolishing setter functions is an excellent reason!
- list-v4/ contains the 'limit+our' version. Compare it with list-v3/, play with both versions. Pick the one you prefer:-)

**Duncan White (CSG)** Perl Short Course: Sixth Session December 2012

#### Perl Modules | Interface Control (list-v5)

**•** The clie[nt controls wha](#page-2-0)t [is imported via](#page-2-0)  $\mu_{\text{res}}$  variations:

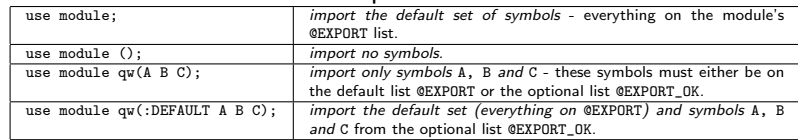

You'll find the Exporter-friendly version of List.pm and eg1 (with all List:: prefixes removed, and append() added) inside the tarball's list-v5/ directory. Experiment with 'use' variations if you like.

# What can/should we Export?

- Export only *public functions*, as few as possible.
- Put as little as possible (eg. the "inner core" functions that everyone will need) into @EXPORT. Put all the occasionally used functions in @EXPORT\_OK.
- Name clashes: If two modules both export symbol X (especially in their @EXPORT arrays), and a single client script tries to import X from both modules, you get a perl warning:

### $\frac{1}{2}$  packagename::X redefined. The second X is used!<br> **Duncan White (CSG)** Peri Short Course: Sixth Session December 2012 11/24 Perl Short Course: Sixth Session

- This List::headtail stuff is horrid. The module designer should be able to choose which symbols to export, and the module user choose which exported symbols to import.
- Use Perl's special module Exporter to do this. Exporter defines three conceptual sets, which are 'our' variables:
	- The set of symbols exported from a module and imported into a client by default (our @EXPORT).
	- The set of additional symbols exported from a module which a client can choose to import (our @EXPORT\_OK).
	- The set of named tags, each of which represents a set of symbols which may be imported via the tag name (our %EXPORT\_TAGS).
- We will cover the first two see perldoc Exporter for all the gory details (tagged symbol sets, importing symbols matching a regex, etc).
- To make List an Exporter module, add:

use Exporter qw(import);

our @EXPORT = qw(nil cons isnil headtail len rev as\_string); our @EXPORT\_OK = qw(append);

Perl Short Course: Sixth Session December 2012 10 / 24

# Perl Objects and Classes

- The purpose of *classes* in any language is to provide *objects* tidy little collections of data and behaviour.
- We've already seen how to use predefined classes to create and use objects, now we'll see how to write classes.
- <span id="page-2-0"></span>• The main concepts involved here are *objects*, *classes*, *class* methods, object methods and inheritance. Here's a rough set of Perlish definitions:
	- A class is a Perl module, usually exporting nothing, containing class and object methods obeying the following conventions.
	- An *object* is some piece of reference data usually a hashref or an arrayref - which remembers the name of it's own class. This is called a blessed reference.
	- A class method (such as the class constructor) is a function that takes the class name as it's first argument. The constructor is often called new - but you can have any number of constructors with any names.
	- An *object method* takes the object (\$self) as the first argument.
	- Single and multiple inheritance are provided by a simple package search algorithm used to locate method functions.

Let's take our **List** module and turn it into a class:

- $\bullet$  nil() and cons(\$head,\$tail) become constructors, so take the classname as an extra first argument, and use bless \$object, \$class to associate the object reference with the class name (ie. "List").
- **•** Here are the new versions:

```
# $l = List->nil - return an empty list
fun nil( $class )
{
 return bless [], $class;
\mathbf{r}# $l = List->cons( $head, $tail ) - return a new list node.
      $head becomes the head of the new list, and $tail the tail.
fun cons( $class, $head, $tail )
{
  return bless [ $head, $tail ], $class;
}
```
- $\bullet$  Wherever we call  $_{\text{nil}}$ ) or cons(\$head, \$tail) either in the List module or in clients using the List module, ie  $e e 1$  - we have to write List->nil() Or List->cons(\$head,\$tail) to provide the classname for blessing.
- All other functions already take a list as the first argument, so coincidentally already obey the object method conventions. We could leave them alone, although...

**Duncan White (CSG)** Perl Short Course: Sixth Session December 2012 13 / 24

#### Perl Objects and Classes | Aside - Overloading Stringification (list-v7)

- Perl has [an advanced fe](#page-3-0)ature called [operator overloadin](#page-3-0)g. One strange "operator" is called *stringify*, written '""', which controls how our objects are converted into strings.
- To enable this, add the following into List.pm below the

# declaration of as string:

```
# Operator overloading of "stringify" (turn into a string)
use overload '""' => \&overload_as_string;
fun overload_as_string($list, x, \ y) # don't care about last 2 params
{
  return $list->as_string;
}
```
- Now, when any List object such as  $\epsilon_{\text{hist}}$  is used in a string context, eg. variable interpolation, Perl will do a method call \$list->overload as string(undef.0) and interpolate the returned value. The last two lines of  $e^{-1}$  can be written as: print "list = \$wordlist\n";
- You'll find the 'with stringification' version of List.pm and an altered version of eg1 (using interpolation as above) inside the tarball's list-v7/ directory. Syntax check and rerun.
- This is so convenient that I've started writing more classes than I ever used to - simply to get automatic stringification.
- You probably should update the comments for clarity as in: # \$isnil = \$list->isnil - return true iff the given list is nil
	- # ( \$head, \$tail ) = \$list->headtail break nonempty list into head and tail

```
# $len = $list->len - return the length of the given list
```
 $\bullet$  However, there's one subtlety:  $_{\text{isnil()}}$  and  $_{\text{headtail()}}$  have checks of the form:

```
die "....." unless
             ref($list) eq "ARRAY" \& (@$list == 0 || @$list == 2);
```
- **•** These now fail, because ref(\$blessed\_object\_ref) returns the classname the object belongs to - i.e. "List". We could change the tests to read: ref(\$list) eq "List", but a better alternative is: \$list->isa("List").
- Note that you can leave object method calls in their non OO syntax, eg. isnil(\$list), or write them in the OO form \$list->isnil.
- (New addition): if we're prepared to rename \$list as \$self throughout, Function::Parameters has another piece of new syntax to help simplify method declarations:

```
method name( args ) \# equivalent to fun name( $self, args )
```
You'll find the OO version of List.pm (using the new 'method' syntax) and eg1 (using OO syntax) inside the tarball's list-v6/ directory.

**Duncan White (CSG)** Perl Short Course: Sixth Session December 2012 14 / 24

# Perl Objects and Classes Another Perl Class - Person.pm (person-v1)

# New example: model attributes of a Person:

package Person; use strict; use warnings; use Function::Parameters qw(:strict); my %default = (NAME=>"Shirley", SEX=>"f", AGE=>26); # the object constructor fun new( \$class, %arg ) {  $mv$  \$obj = bless( $\{\}$ , \$class):  $\text{Sobj}>>\{\text{NAME}\}$  =  $\text{Sarg}\{\text{NAME}\}$  //  $\text{Sdefault}\{\text{NAME}\};$  $\text{Sob}_1$ ->{SEX} =  $\text{Sarg}\left\{\text{SEX}\right\}$  //  $\text{Sdefault}\left\{\text{SEX}\right\}$ ;

```
sobj->{AGE} = sarg{AGE} // sdefault{AGE};
        return $obj;
# get/set methods - set the value if given extra arg
method name( $value = undef ) {
        $self->{NAME} = $value if defined $value;
        return $self->{NAME};
```

```
method sex(\frac{1}{2} \frac{1}{2} \frac{1}{2} \frac{1}{2} \frac{1}{2} \frac{1}{2} \frac{1}{2} \frac{1}{2} \frac{1}{2} \frac{1}{2} \frac{1}{2} \frac{1}{2} \frac{1}{2} \frac{1}{2} \frac{1}{2} \frac{1}{2} \frac{1}{2} \frac{1}{2} \frac{1}{2} \frac{1}{2} \frac{1}{2} 
                            $self->{SEX} = $value if defined $value;
                            return $self->{SEX};
}
```

```
method age( $value = undef ) {
        sself->{AGE} = svalue if defined svalue;
        return $self->{AGE};
}
```
}

 $\lambda$ 

# Person cont:

method as\_string  $#$  stringification { my \$class = ref(\$self); my \$name = \$self->name; my  $s$ age =  $s$ self->age; my  $s$ sex =  $s$ self->sex; return "\$class( name=\$name, age=\$age, sex=\$sex )"; } use overload '""' => \&overload\_as\_string; fun overload\_as\_string(\$list, \$x, \$y) { return \$list->as\_string; } 1;

Here's eg2, the main program that uses Person:

```
use Person;
my dunc = Person->new( NAME => "Duncan", AGE => 45, SEX => "m");
print "$dunc\n";
$dunc->age( 20 ); $dunc->name( "Young dunc" );
print "$dunc\n";
```
• When syntax checked and run, eg2 produces:

Person( name=Duncan, age=45, sex=m ) Person( name=Young dunc, age=20, sex=m )

• We can reimplement all the get/set methods (person-v2):

```
method _getset( $field, $value = undef ) {
  $self->{$field} = $value if defined $value;
 return $self->{$field};
}
method name( $value = undef ) { return $self->_getset( "NAME", $value ); }
method sex( $value = undef ) { return $self->_getset( "SEX", $value ); }
method age( $value = undef ) { return $self->_getset( "AGE" , $value ); }
```
Incan White (CSG) **Perl Short Course: Sixth Session** December 2012 17 / 24

Perl Objects and Classes Subclassing: Programmers are People too (programmer-v1)

- Let's create a [Program](#page-4-0)mer [subclass of](#page-4-0) Person, with an additional property - a hashref storing language skills (each skill is a language name and an associated competence level).
- It's good practice when subclassing to check that an empty (stub) subclass doesn't break things, before adding new stuff.
- So, here's our *stub subclass version* of Programmer:

```
# stub class Programmer - reuse all methods!
package Programmer;
use strict; use warnings;
use base qw(Person);
1;
```
• Let's make eg3 a copy of our final version of eg2, and then change both occurrences of Person to Programmer, i.e.:

```
use Programmer;
my $dunc = Programmer->new( NAME => "Duncan",
                           ACE => 45.
                           SFY = S' m');
```
What do we expect to happen? It should work just like before, but the object should know that it's a Programmer! After syntax

checking, run  $eg3$  to see what happens:

Programmer( name=Duncan, age=45, sex=m ) Programmer( name=Young dunc, age=20, sex=m )

<span id="page-4-0"></span>

- Now let's see some *inheritance*, sometimes known as *subclassing*. Perl implements single and multiple inheritance as follows:
- A Perl class can name one or more parent classes via: use base qw(PARENT1 PARENT2...);
- These relationships are used to determine which package's function should be invoked when a method call is made. Here's the method search algorithm for a method (say hello):
	- Start the search in the object's class (the package the object was blessed into). If that package has a hello function, use that.
	- Otherwise, perform a depth-first search of the first parent class.
	- If not found, depth-first search in the second parent class.
	- And so on through the remaining parent classes.
	- If still not found, report an error.
- Note that this search algorithm is even used for constructors starting at the named class. Unlike many other OO languages, only one constructor method is called automatically.

Perl Short Course: Sixth Session December 2012 18 / 24

# Perl Objects and Classes | Subclassing: Programmers are People too (programmer-v1)

• But how did it work? Let's start by understanding how the constructor call works:

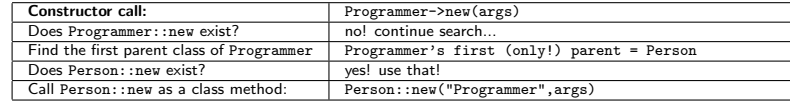

• Person: : new is called with the arguments: \$class = "Programmer"; %arg = ( "NAME" => "Duncan", "AGE" => 45, "SEX" => "m" );

and then creates a new object, blesses it into package \$class

- (i.e. "Programmer"), initializes it, and finally returns it.
- Now consider an object method call such as \$dunc->age( 20), where \$dunc is a Programmer:

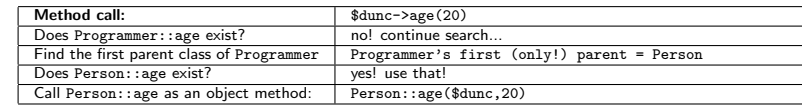

- Note that stringifying our object for printing still works so even the stringification overloading must be inherited properly.
- Ok, now let's start really implementing **Programmer**.

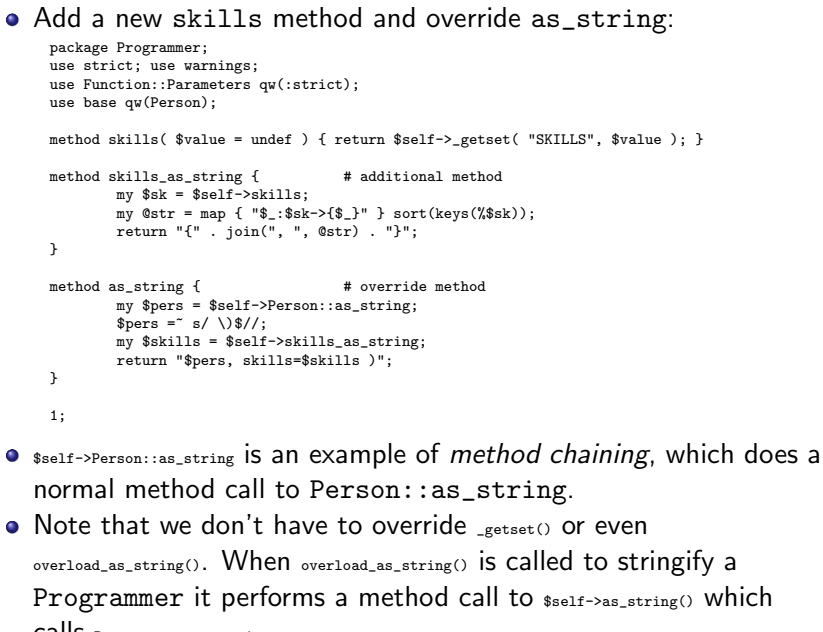

```
calls Programmer::as_string.
```

```
Duncan White (CSG) Perl Short Course: Sixth Session December 2012 21 / 24
```
Perl Objects and Classes Subclassing: Skills for Programmers (programmer-v3)

- The pro[blem is that](#page-5-0) Person::new [has no code to initialize](#page-5-0) a SKILLS field. And nor should it!
- So we must define our own Programmer constructor. The following works, but repeats Person: : new's initializations:

```
my %default = (NAME=>"Shirley", SEX=>"f", AGE=>26, SKILLS=>{java=>"ok"});<br>sub new {<br># the object constructor
                                      # the object constructor
  my(\text{Sclass}, \text{Varg}) = \mathbb{Q}_2;<br>my \text{Sself} = bless(
                    = bless(\{\}, $class);
  $self->{NAME} = $arg{NAME} // $default{NAME};$self->{SEX} = $arg{SEX} // $default{SEX};$self->{AGE} = $arg{AGE} // $default{AGE};$self->{SKILLS} = $arg{SKILLS} // $default{SKILLS};
  return $self;
}
```
- Here we're breaking a cardinal rule of programmers: Don't Repeat Yourself - this is very prone to errors.
- What we need is *constructor chaining* create a Person, change

it to an instance of \$class (by a second bless) and add skills:

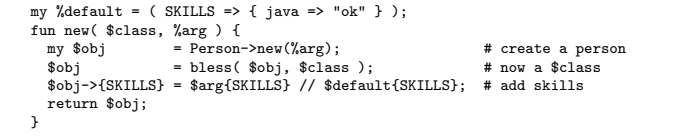

● Here's our test harness eg3a which uses the new features:

```
use strict;
use warnings;
use Programmer;
my $dunc = Programmer->new( NAME => "Duncan",
                              ACE => 45.
                              SFY = S^{\text{max}}SKILLS \Rightarrow f"C" => "godlike",
                                   "perl" => "godlike",
                                   C_{++}" => "\overline{OK}".
                                   "java" => "minimal"
                              } );
print "$dunc\n";
$dunc->age( 20 );
$dunc->name( "Young dunc" );
\text{\$dunc->skills( { "C" => "good", "prolog" => "good" } });print "$dunc\n";
```
• When syntax checked and run, eg3a produces:

Programmer: name=Duncan, age=45, sex=m skills={} Programmer: name=Young dunc, age=20, sex=m skills={C:good, pascal:ok}

• But... this is awful! Where have all Duncan's skills gone? Answers on a postcard please:-)

Duncan White (CSG) **Perl Short Course: Sixth Session** December 2012 22 / 24

# Perl Objects and Classes | Lists of People and Programmers (list-of-programmers)

- Give this version (inside the tarball programmer-v3/ dir) a try.
- Isn't there a better way? The extra notes document on the website has some more ideas. But this'll do us for now!
- Our final thought is that we have List, Person and Programmer classes. Do they work together? Yes! Here's eg4: use strict; use warnings;

use Programmer; use List;

```
my dunc = Programmer->new(MME => "Duncan",<br>AGE => 45.
                                     \Rightarrow 45.
                              SEX = > "m".
                              SKILLS \Rightarrow f"C" => "godlike",
                                   "perl" => "godlike",
                                   "C++" = > "ok""java" => "minimal"
                              } );
my bob = Person - \text{new}(NAME = > "Bob", SEX => 'm' );
my $shirley = Person->new;
my $list = List->cons( $shirley, List->cons( $dunc, List->cons( $bob, List->nil ) ) );
print "$list\n";
```
<span id="page-5-0"></span>When run, in the list-of-programmers/ tarball directory, this

produces (very slightly reformatted for clarity): [ Person( name=Shirley, age=26, sex=f ), Programmer( name=Duncan, age=45, sex=m, skills={C:godlike, .... perl:godlike} ), Person( name=Bob, age=26, sex=m ) ]